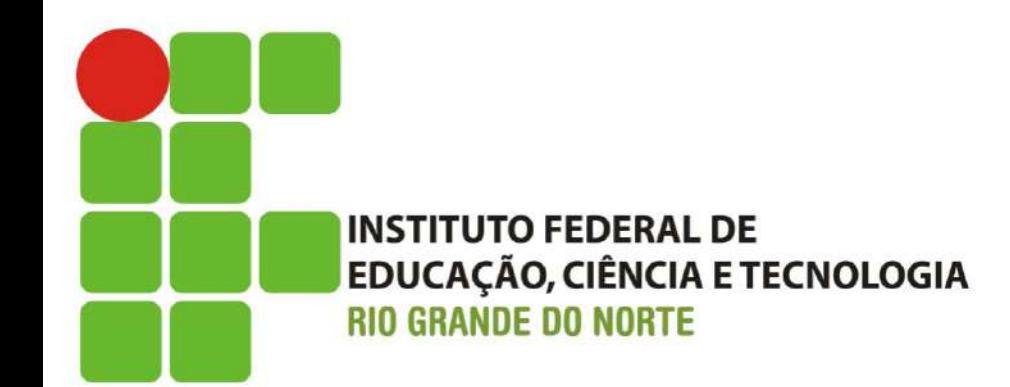

# SUAP-EDU Guia para Renovação de Matrícula **Cursos Técnicos**

### **1º PASSO**

 $\bullet$ 

Usuário deve informar a matrícula fornecida pela secretaria do curso

Usuário deve informar a senha cadastrada na TI ou Administração Escolar \*

Procurar a coordenação do curso para maiores formações

**AND** 

**Abia** 

 $\sim$ 

 $F = 1$ 

b

**PERSONAL** 

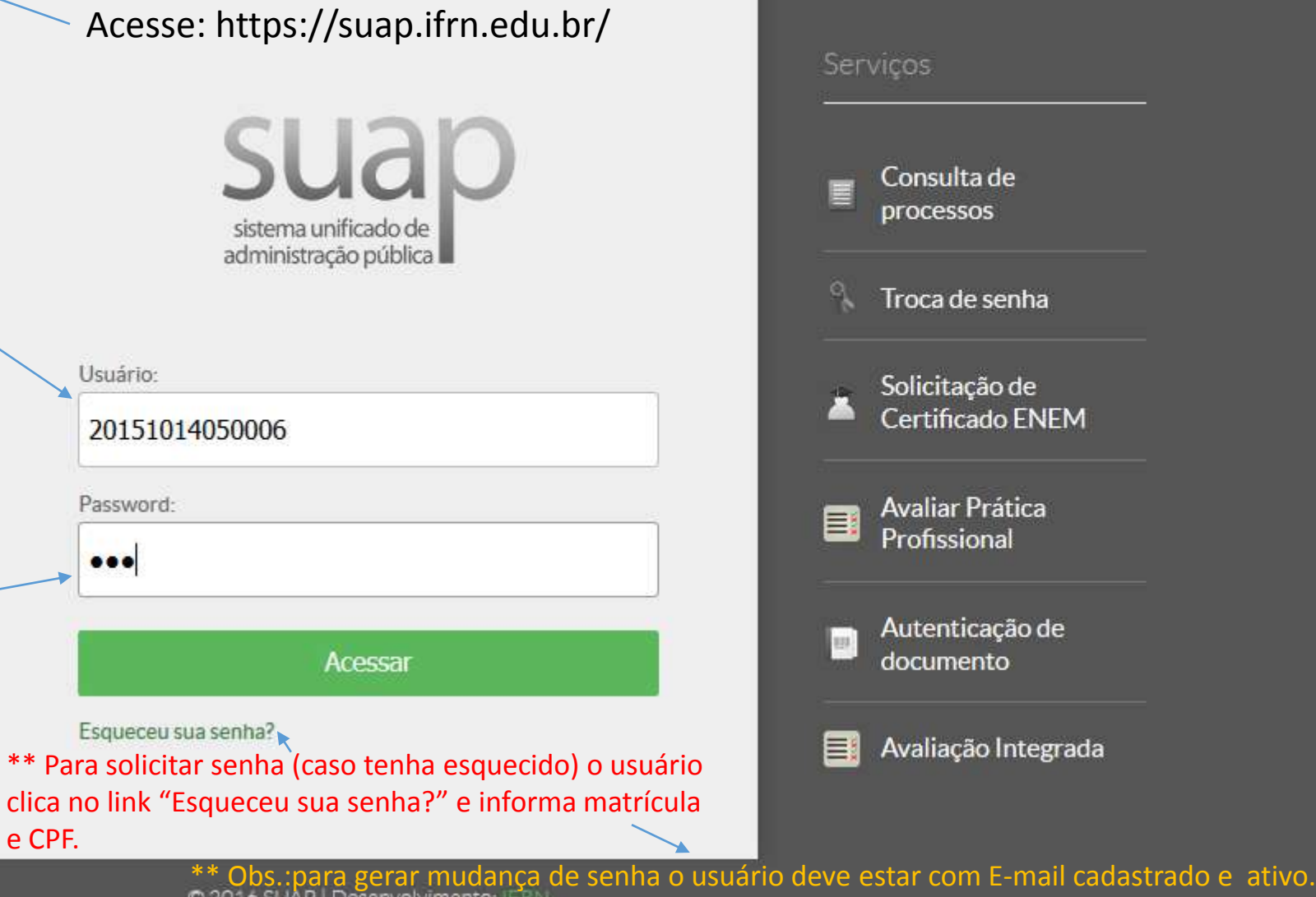

Q Search

 $\mathbf{G}$ 

PT and the first and all

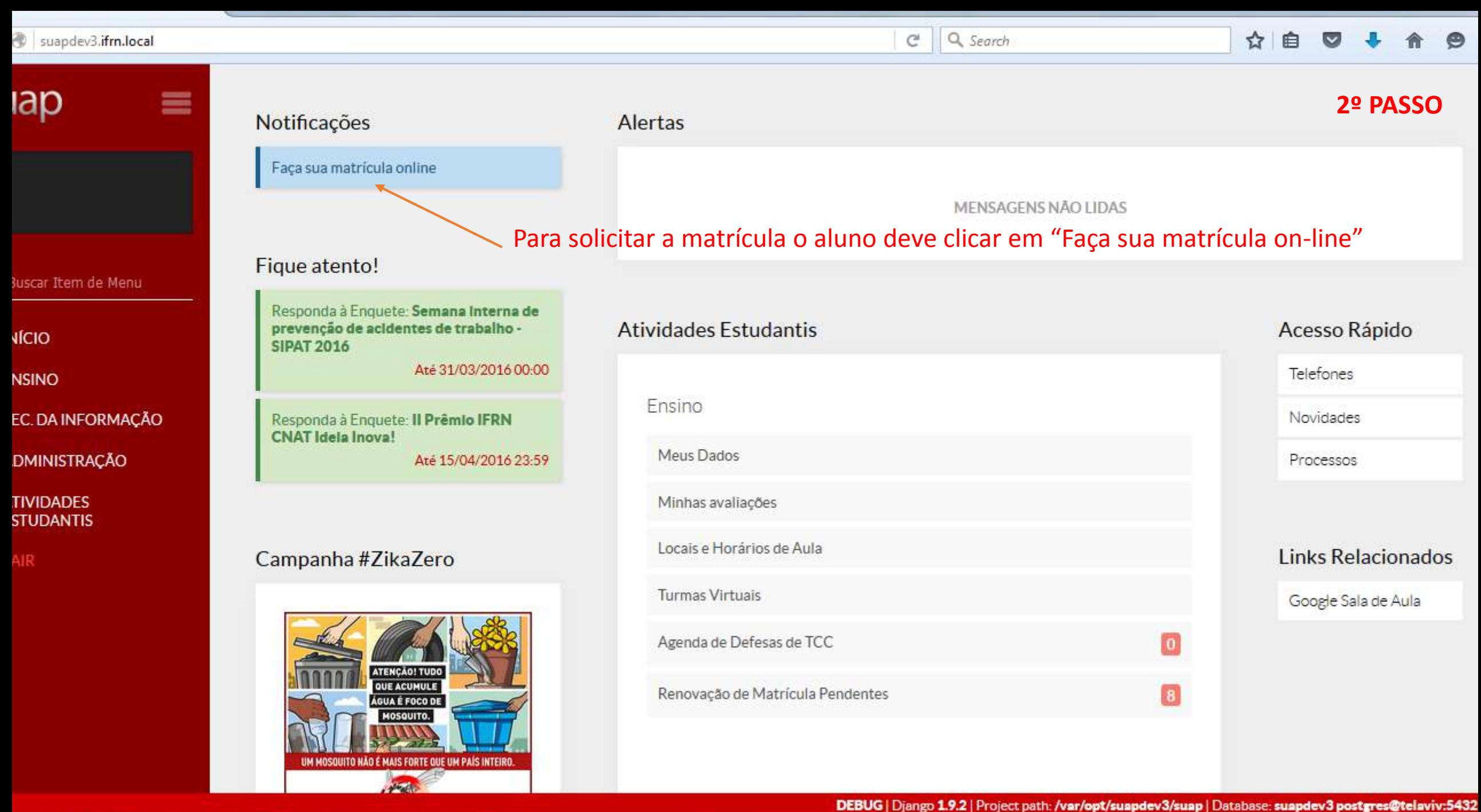

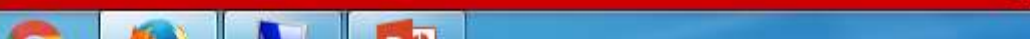

**Allege** 

**Contract Contract Contract** 

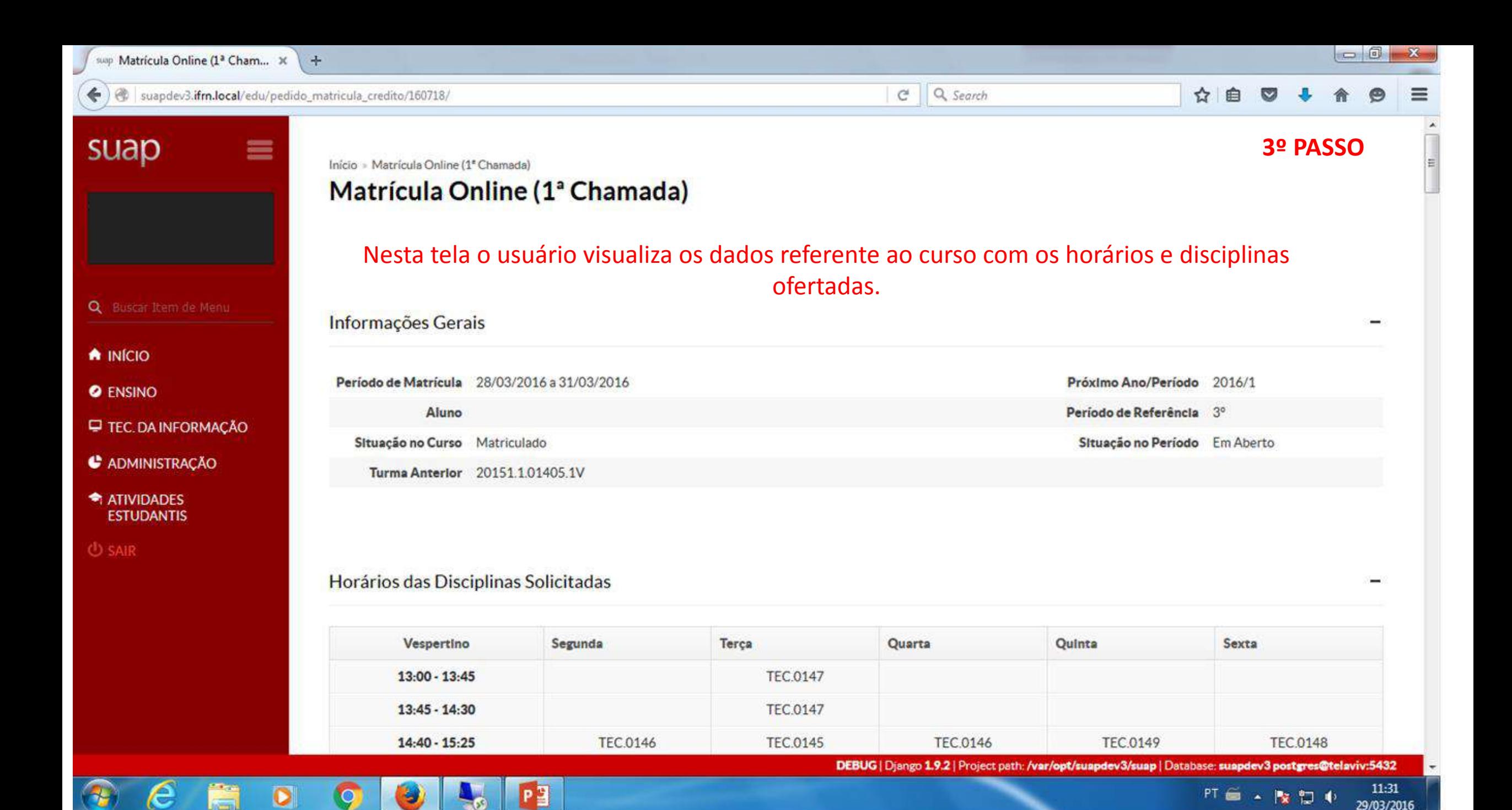

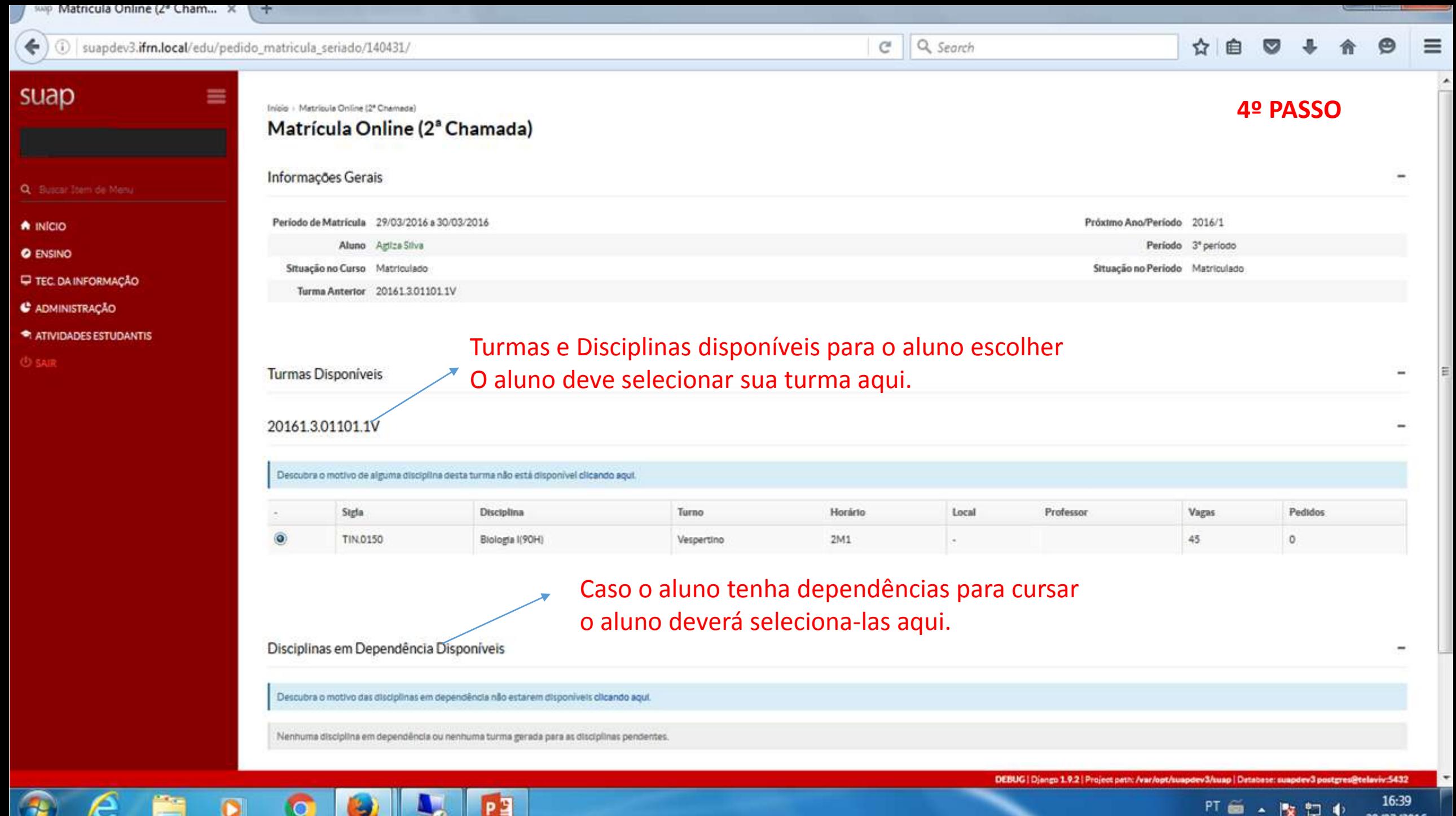

 $\bullet$ 

PT 画 - 版 口 4

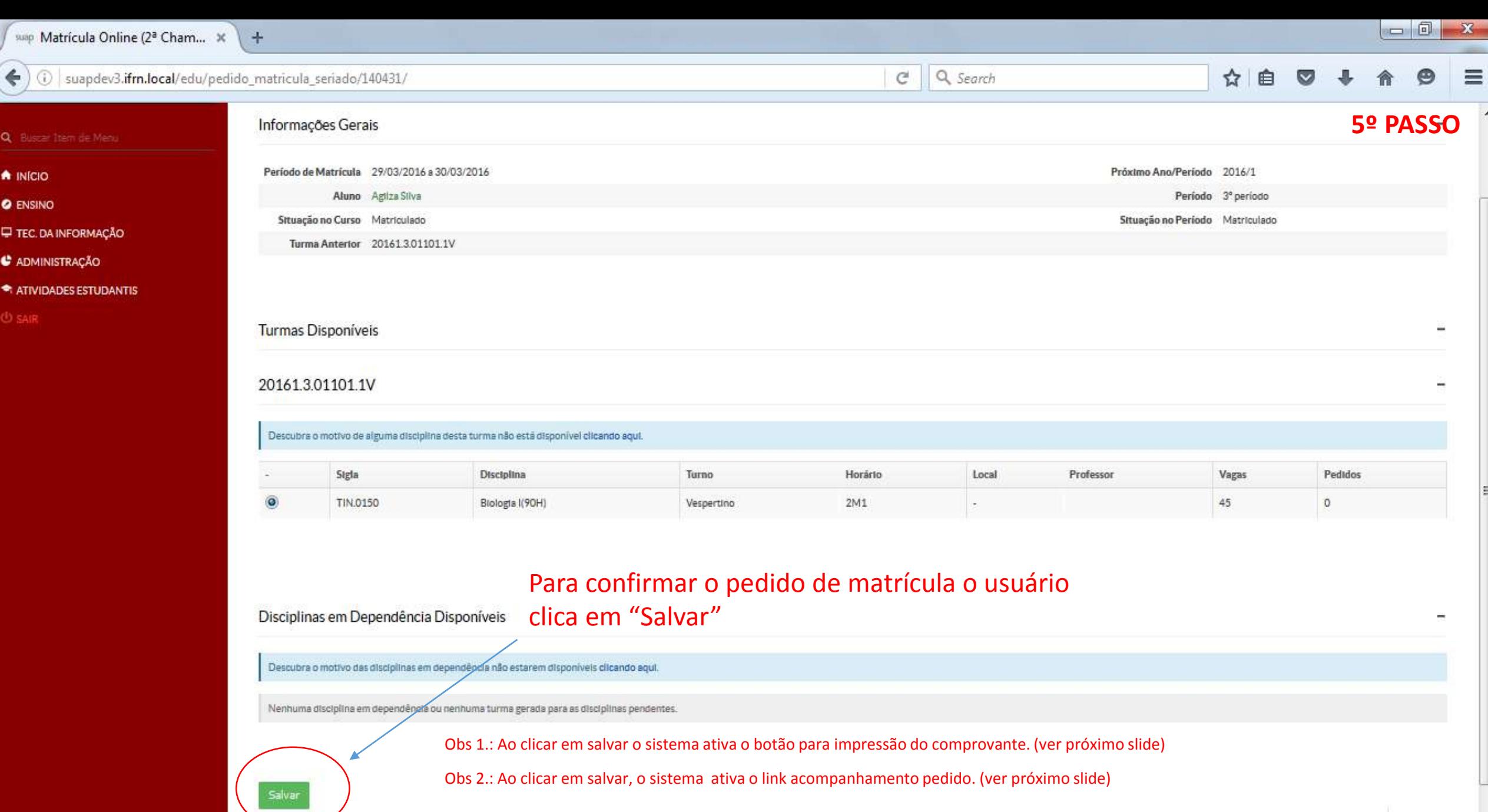

A ma a partir a la

**COLLECTIVE** 

**The State** 

Imprimir | Topo de página

16:44

 $\overline{\phantom{a}}$ 

22 A

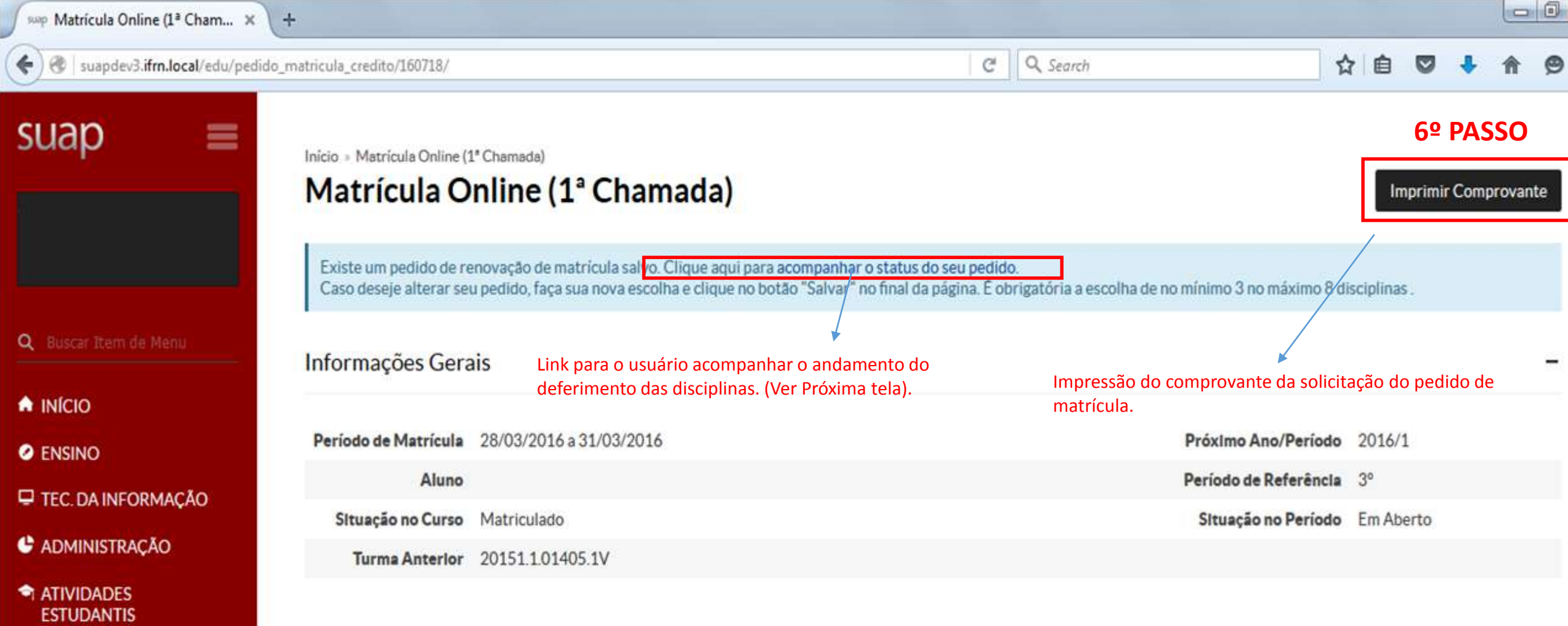

### Horários das Disciplinas Solicitadas

 $\bigcirc$  SAIR

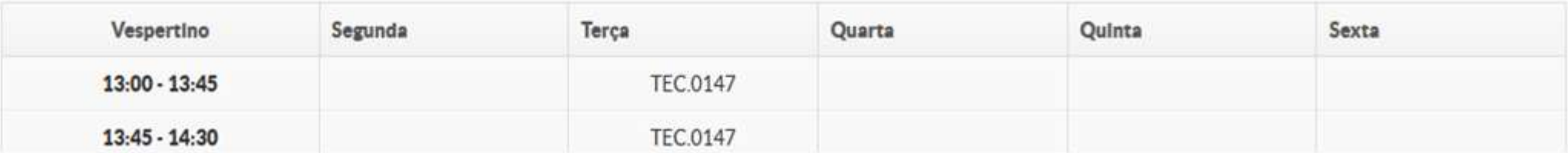

-

Q Search  $\mathsf{C}^{\mathsf{s}}$ 

### ☆ 自  $\equiv$  $\overline{\mathbf{v}}$

Imprimir Comprovante

 $\mathbf{x}$ 

6.1 PASSO -

### suap

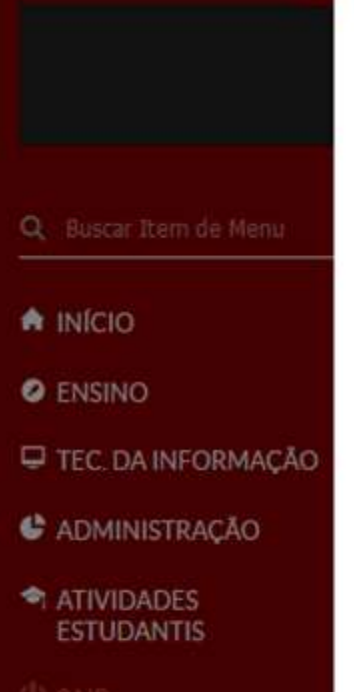

é.

 $\bullet$ 

**SC** 

**A** 

Æ.

A

### Pedidos de Matrícula em Disciplinas

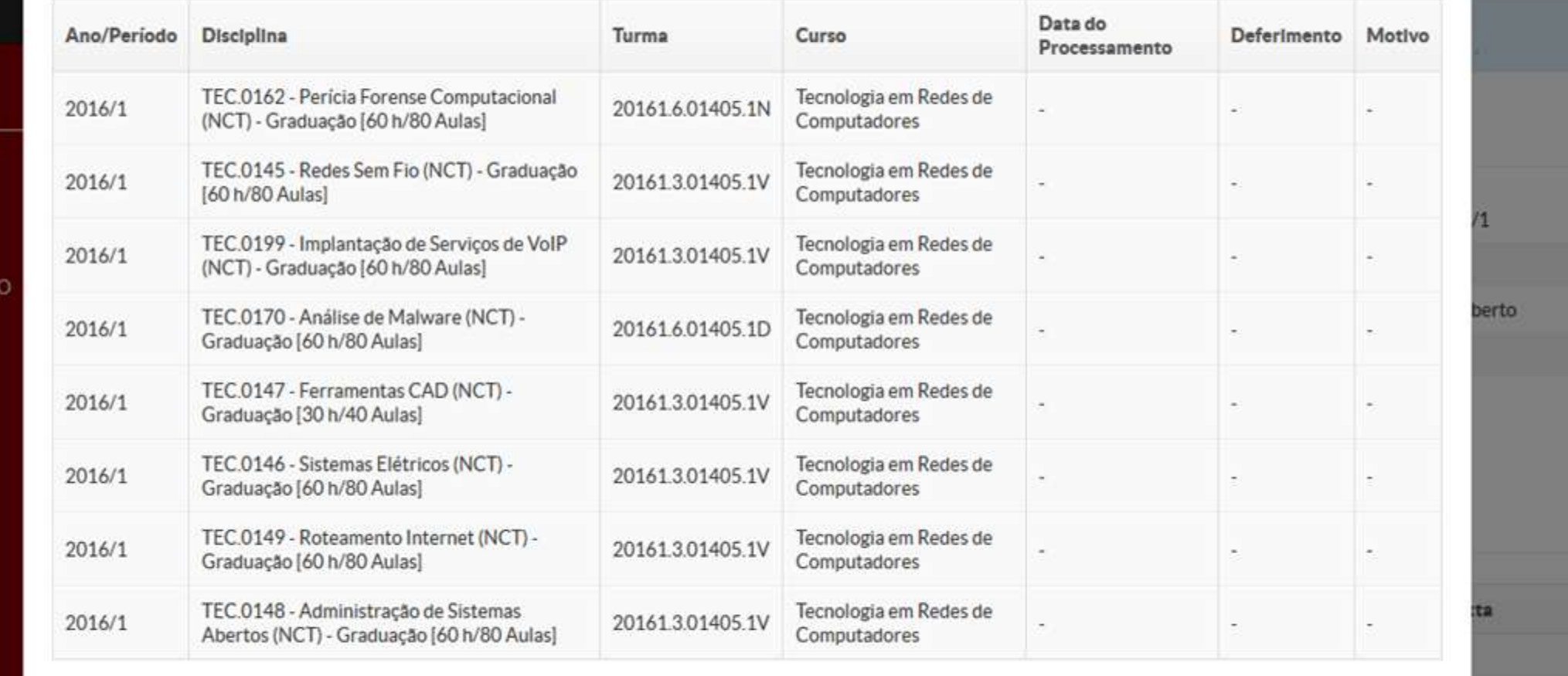

Tela do acompanhamento do pedido de matrícula

 $P<sub>2</sub>$ 

**ALL** 

**TEC.0148** 

FT 画 、 图 句 心

 $11:37$ 

DEBUG | Django 1.9.2 | Project path: /var/opt/suapdev3/suap | Database: suapdev3 postgres@telaviv:5432

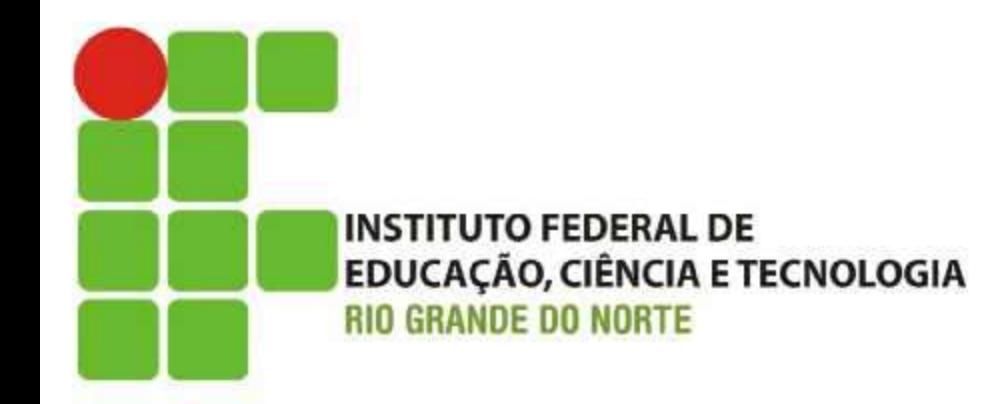

# **SUAP-EDU**

## Guia para Renovação de Matrícula **Cursos Superiores**

Usuário deve informar a matrícula fornecida pela secretaria do curso

Usuário deve informar a senha cadastrada na TI ou Administração Escolar \*

Procurar a coordenação do curso para maiores formações

**START** 

**Section** 

T Bui

 $\overline{1}$ 

دنك

B

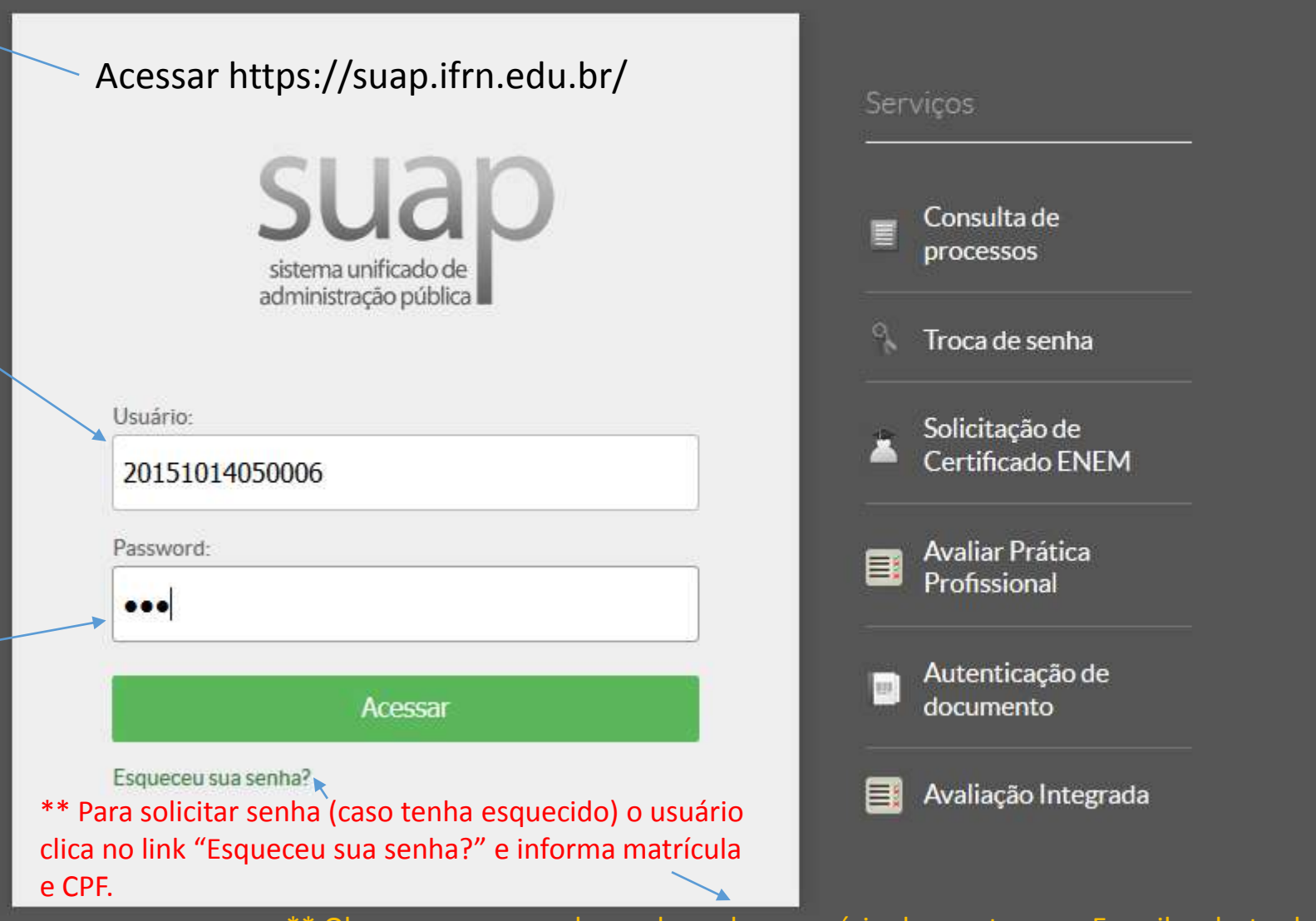

Q Search

 $\mathcal{C}$ 

 $\sim$  2016 SUAP | Desenvolvimento: | FR angle Senha o usuário deve estar com E-mail cadastrado e ativo.

**1º PASSO**

◉

 $11:30$ 

PT and the first and all the most states

☆

自

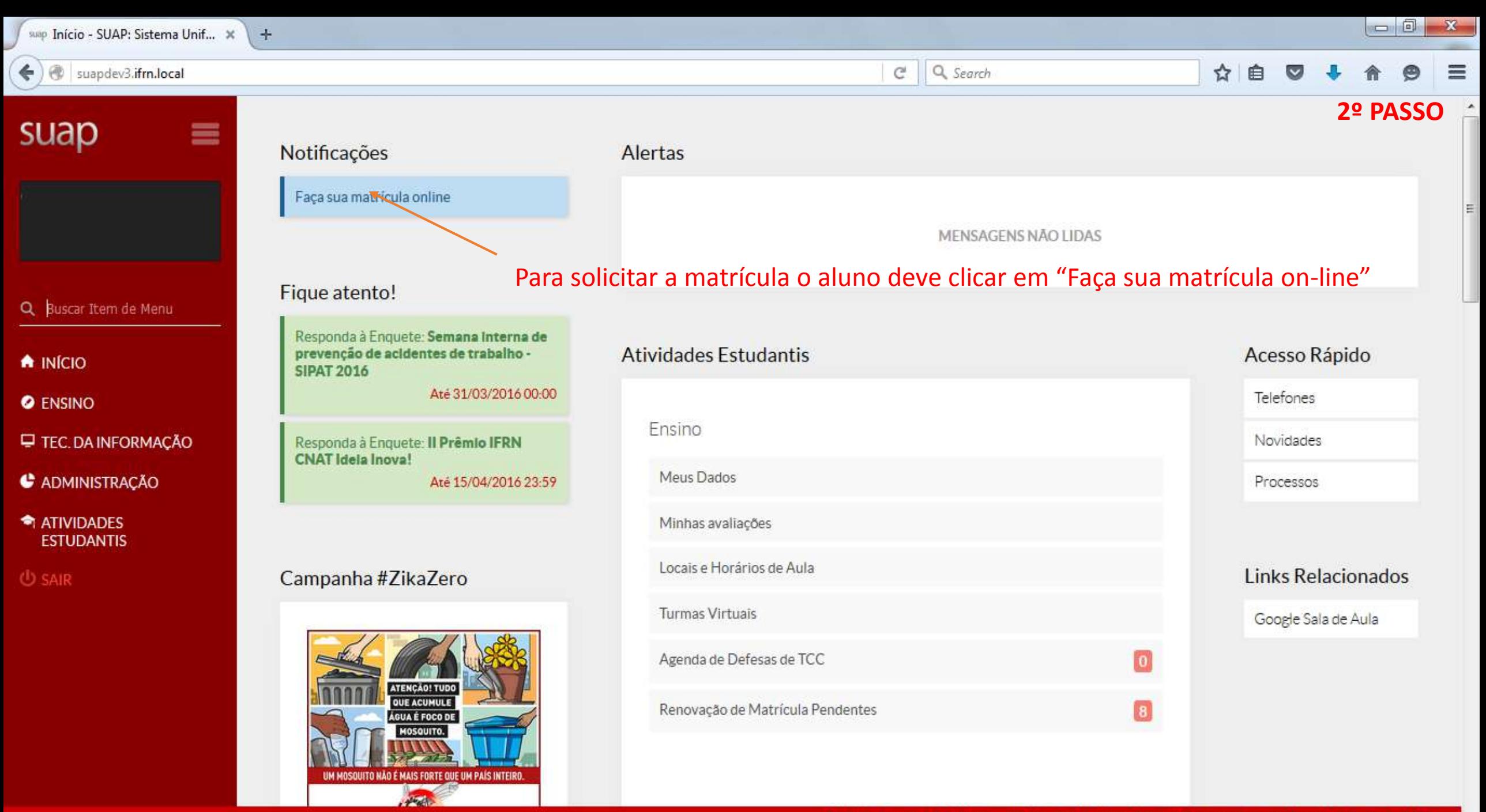

**BREAT** 

**STATISTICS** 

**Committee** 

11-30

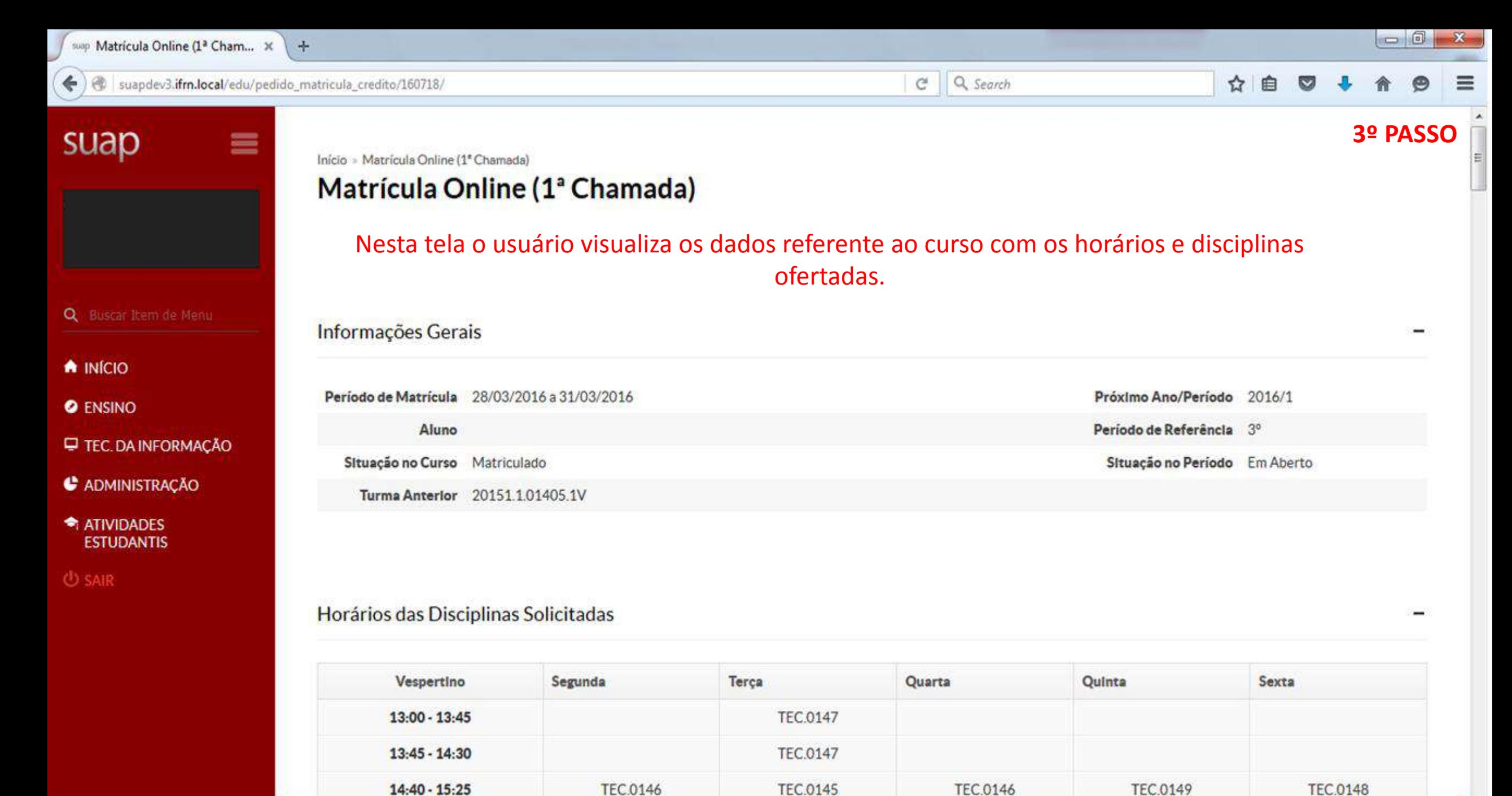

۰.,

 $\left( \frac{1}{2} \right)$ 

**Common Common Common Common Common Common** 

DEBUG | Django 1.9.2 | Project path: /var/opt/suapdev3/suap | Database: suapdev3 postgres@telaviv:5432

11-21-

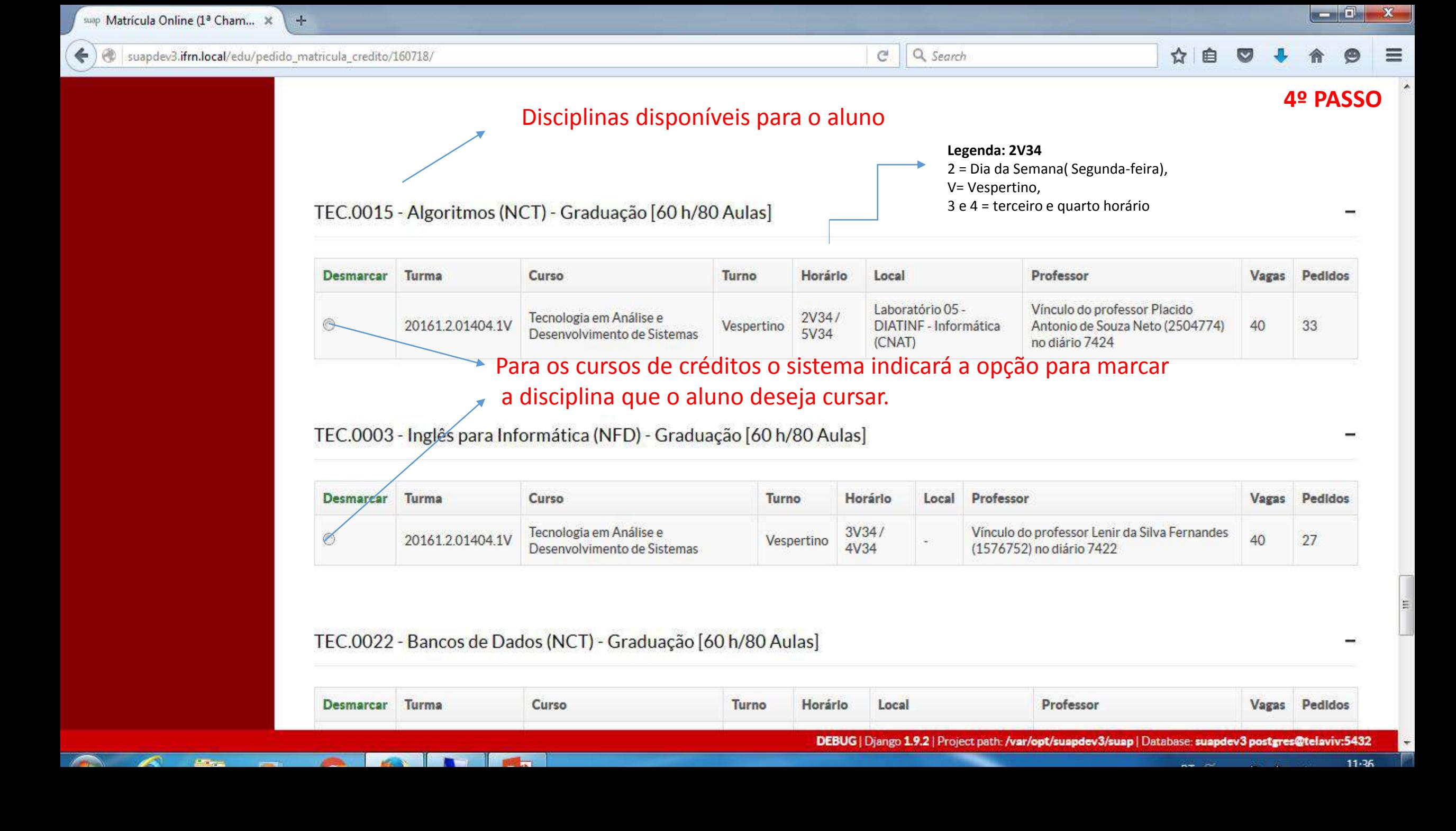

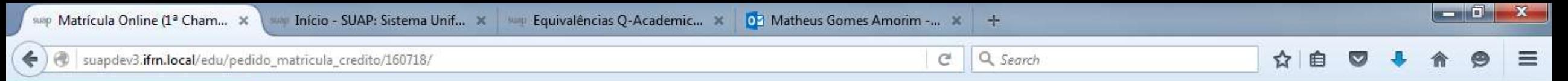

**5º PASSO**

12:28

29/03/2016

PT画入版型中

### TEC.0170 - Análise de Malware (NCT) - Graduação [60 h/80 Aulas]

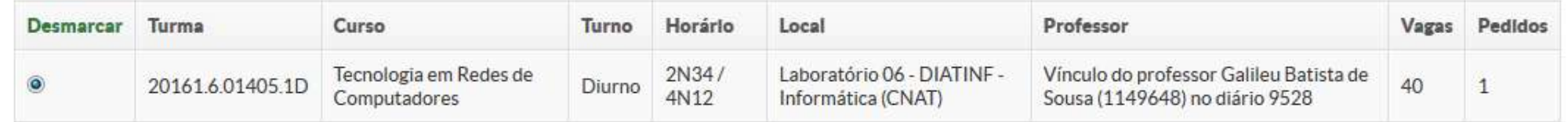

### TEC.0171 - IPv6 (NCT) - Graduação [60 h/80 Aulas]

P∃

6

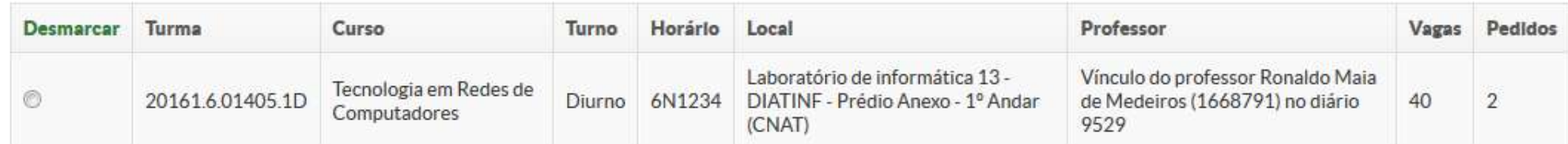

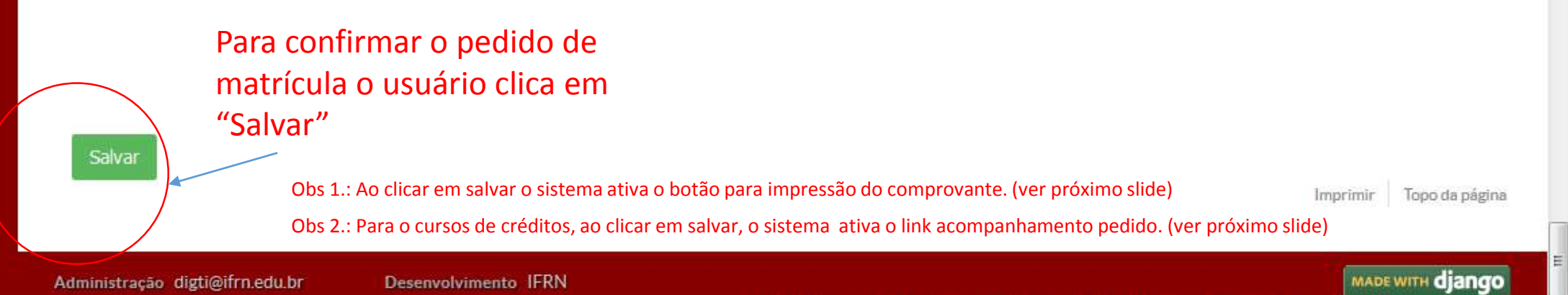

DEBUG | Django 1.9.2 | Project path: /var/opt/suapdev3/suap | Database: suapdev3 postgres@telaviv:5432

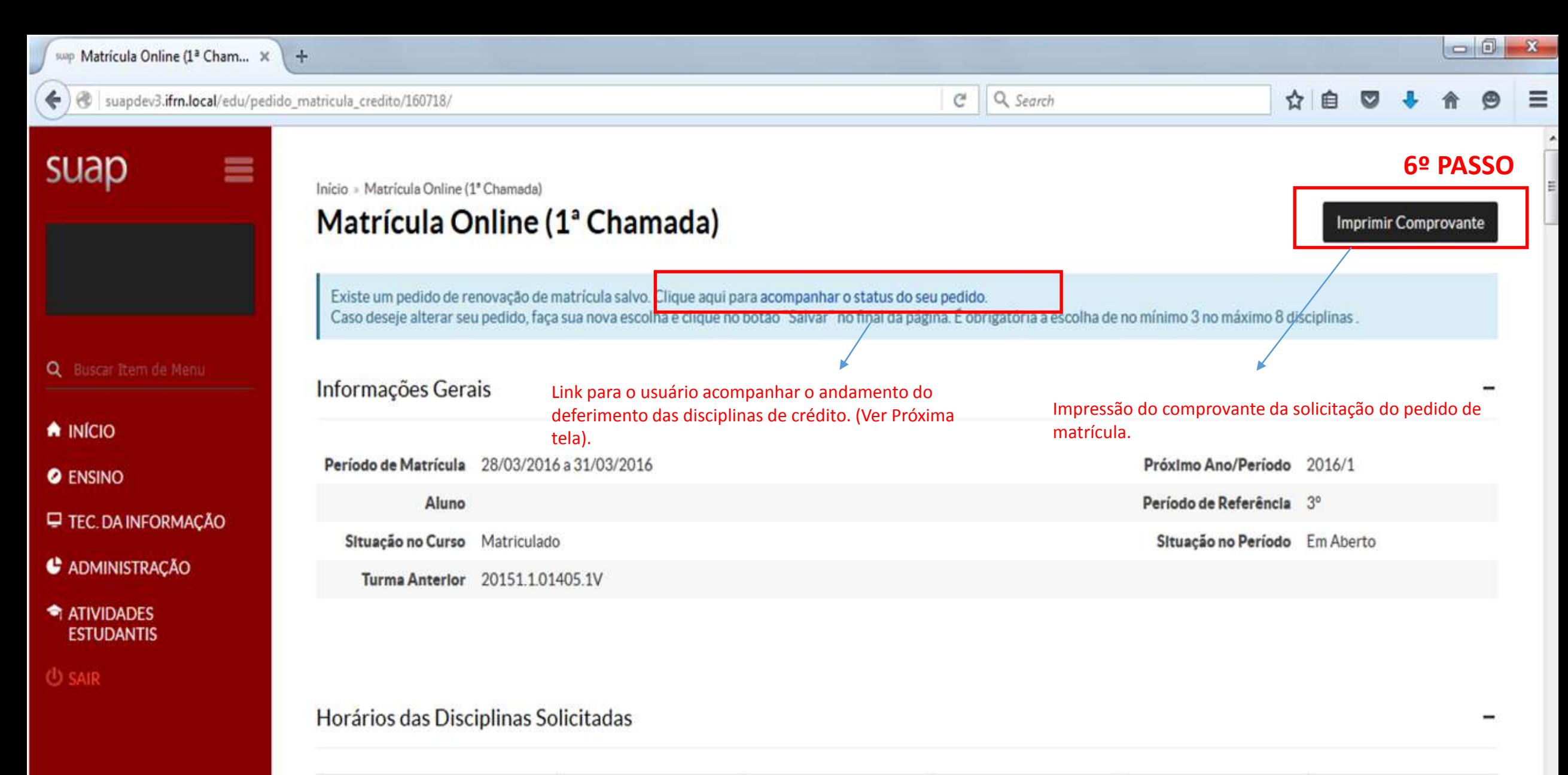

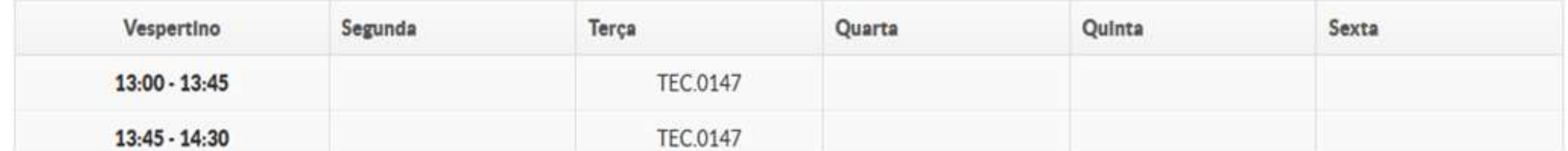

Q Search  $\mathsf{C}^{\mathsf{s}}$ 

### ☆ 自 Ξ  $\overline{\mathbf{v}}$

Imprimir Comprovante

 $\mathbf{x}$ 

6.1 PASSO -

### suap

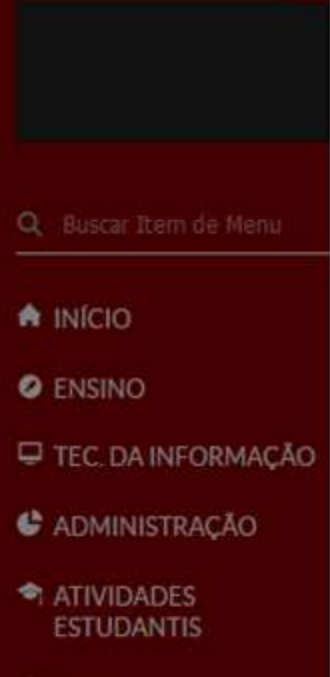

齒

 $\bullet$ 

**IG** 

**A** 

Æ.

A

### Pedidos de Matrícula em Disciplinas

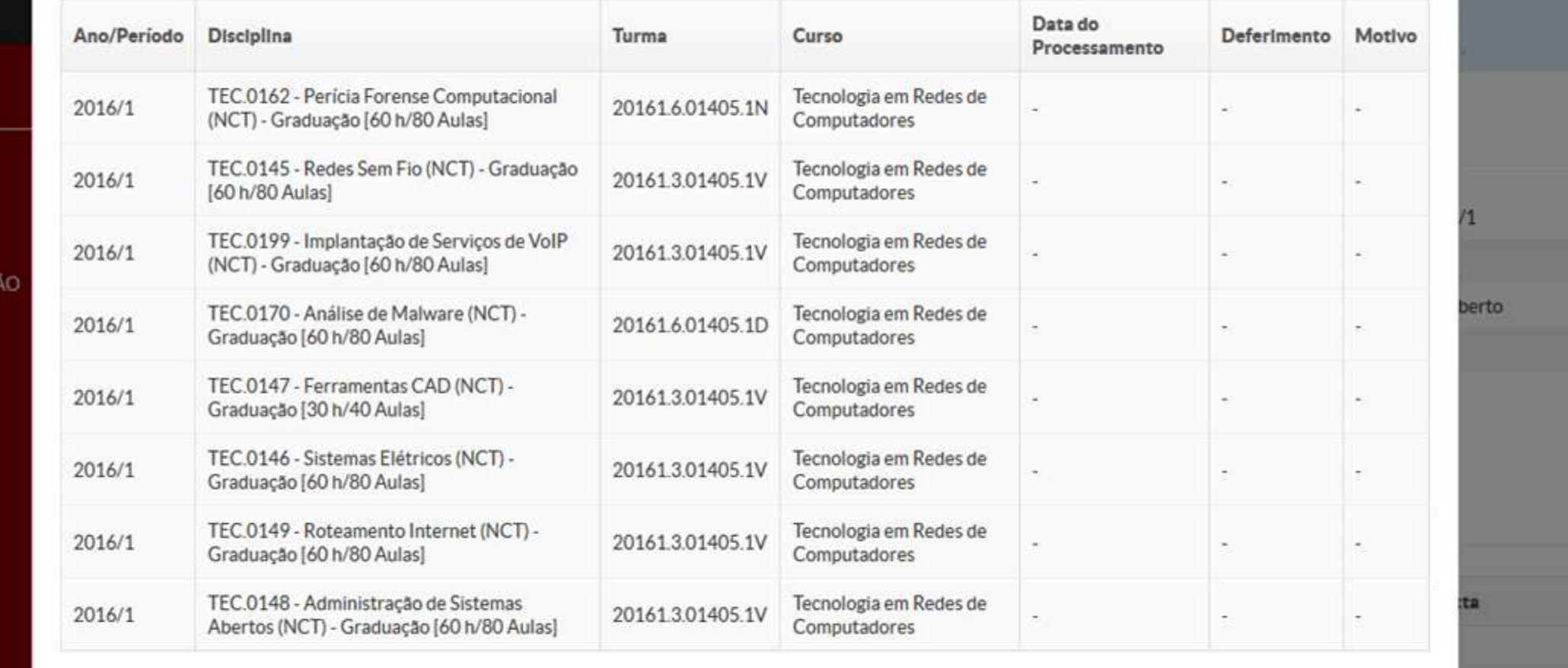

### Tela do acompanhamento das disciplinas de crédito

 $P<sub>2</sub>$ 

**ALL** 

**TEC.0148** 

FT 画 、 图 句 心

 $11:37$ 

DEBUG | Django 1.9.2 | Project path: /var/opt/suapdev3/suap | Database: suapdev3 postgres@telaviv:5432